## **Hit Effects Options**

Define the effects and how each hit type behaves. These hit types can later on be used in your moves.

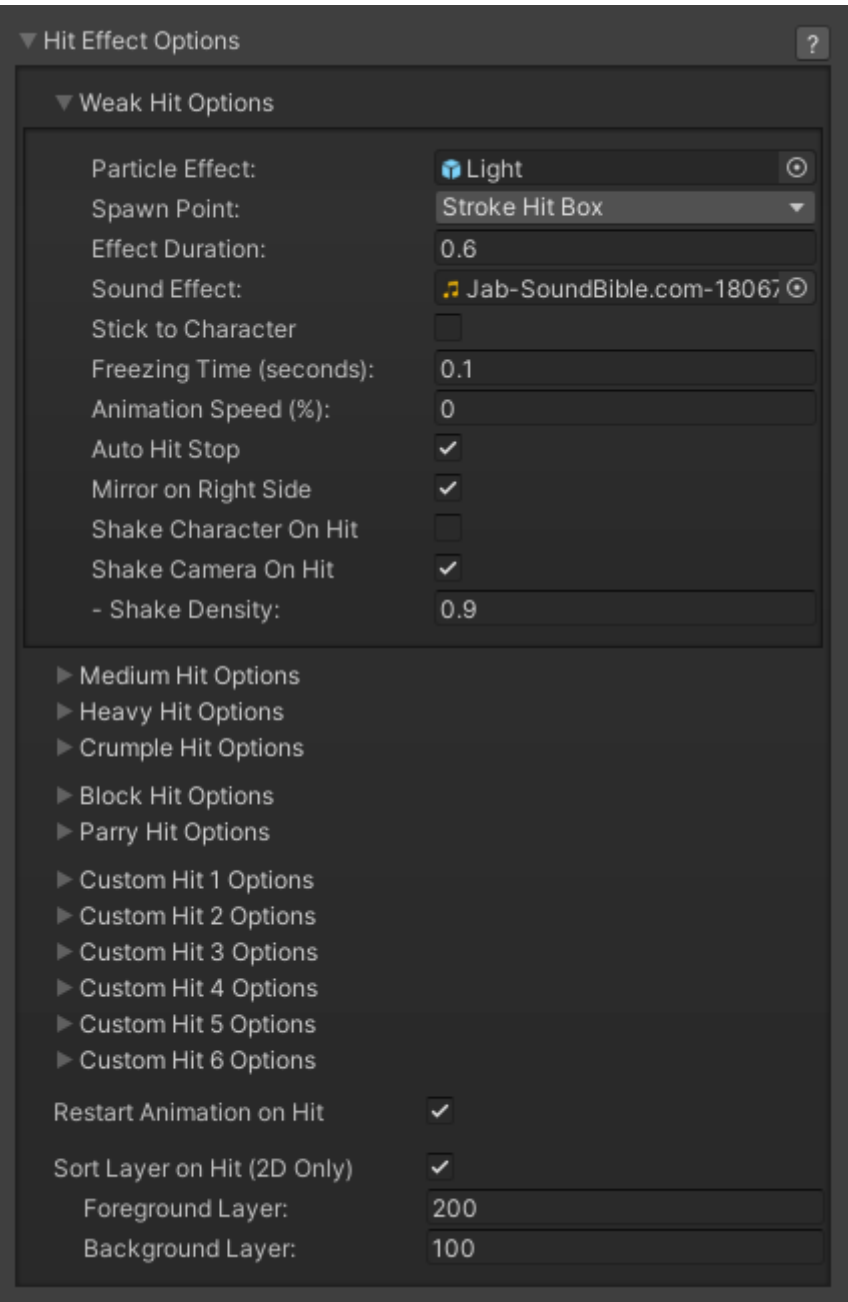

**Restart Animation on Hit:** If toggled on, every consecutive hit after the first one will restart the hit animation.

**Animation Deceleration Effect:** Sets deceleration of hit stun animation to look more natural.

**Particle Effect:** A prefab with particle effects that is fired when the character gets hit by this hit type.

**Effect Duration:** Time before effect prefab is destroyed.

**Sound Effect:** What sound effect will be played when a move with this hit type hits.

**Freezing Time:** The game will freeze for a very brief moment (in seconds) when a hit connects.

**Animation Speed (%):** When a hit confirms, the animation speed of both characters will be set for this value. By default, this is set to 0 (a complete freeze during the freezing time). Example: For a slow motion effect, set this to a value between 1 and 20%.

**Shake Character On Hit:** During the freezing time, the character can shake very slightly giving a more convincing hit effect.

**Shake Camera On Hit:** To make the hit more impacting, you can also set the camera to shake slightly during freezing time.

**Shake Density:** How much shake will be applied to the camera and character during freezing time.

Code access:

UFE.config.hitOptions.weakHit

UFE.config.hitOptions.mediumHit

UFE.config.hitOptions.heavyHit

UFE.config.hitOptions.crumpleHit

UFE.config.hitOptions.blockHit

UFE.config.hitOptions.parryHit

UFE.config.hitOptions.customHit1

UFE.config.hitOptions.customHit2

UFE.config.hitOptions.customHit3

Code example:

```
void OnNewAlert(string alertMsg, CharacterInfo player){
    if (alertMsg == UFE.config.selectedLanguage.fight) {
        UFE.config.hitOptions.crumpleHit.shakeDensity = .1f;
     }
}
```
## [< Back to Global Editor](http://ufe3d.com/doku.php/global:start)

From: <http://ufe3d.com/> - **Universal Fighting Engine**

Permanent link: **<http://ufe3d.com/doku.php/global:hiteffects?rev=1431651004>**

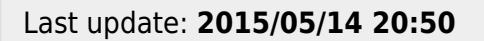

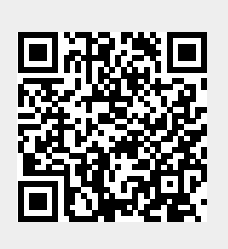